# Rajiv Gandhi University of Health Sciences, Karnataka<br>III Semester Bachelor of Occupational Therapy Degree Examination - 23-May-2023

## PHARMACoLOGY (OS/RS) Q.P. CODE: 3423

Your answers should be specific to the questions asked Draw neat, labeled diagrams wherever necessary

## LONG ESSAYS (Answer any Two)  $2 \times 10 = 20$ -Marks

- Write the antifungal spectrum, mechanism of action, adverse reactions and therapeutic uses of amphotericin B. 1.
- 2. Classify antianginal drugs. Write the pharmacology of Nitroglycerine.
- 3. Clasify Hypnotics & Sedatives with examples. Explain the pharmacology of dazepam.

## SHORT ESSAYS (Answer any Ten)  $10 \times 5 = 50$  Marks

- 4. Explain Phase-I metabolism in detail.
- 5. Write a note on G-protein coupled receptors<br>6. Classify Peripherally acting skeletal musc
- 5. Classify Peripherally acting skeletal muscle relaxants. Explain the pharmacology of Dtubocurarine.
- 7. Explain the pharmacology of diuretics in the treatment of hypertension.
- 8. Explain the pharmacology of barbiturates.
- 9. What are preanaesthetic medications? Explain with examples.
- 10. Write the pharmacology of salicylates.
- 11. Write a note on drugs used in the treatment of COPD
- 12. Explain the pharmacology of Levothyroxine.
- 13. Classify antihistamines with examples and mention their adverse effects
- 14. Write the therapeutic uses of emetics and antiemetics.
- 15. Write mechanism of action, adverse effects and therapeutic uses of warfarin.

### SHORT ANSWERS (Answer any Ten)  $10 \times 3 = 30$  Marks

- 16. What are the different Source of drugs
- 17. Define synergistic effects with examples.
- 18. Examples and uses of Anticholienesterases.
- 19. Give any two examples for Cardiotonics.
- 20. Mechanism of local anaesthetics?
- 21. Name any four anxiolytics..
- 22. Define Expectorants. Give any two examples
- 23. Clinical uses of progesterone
- 24. What are osmotic diuretics? Write their uses.
- 25. What is Superinfection?
- 26. What is DOTS therapy?
- 27. What are proton pump inhibitors? Write two examples.

\*\*\*\*\*¥\*\*

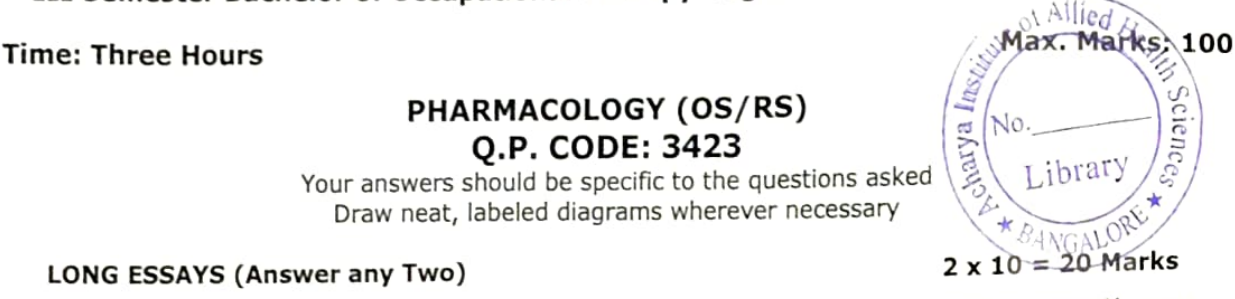